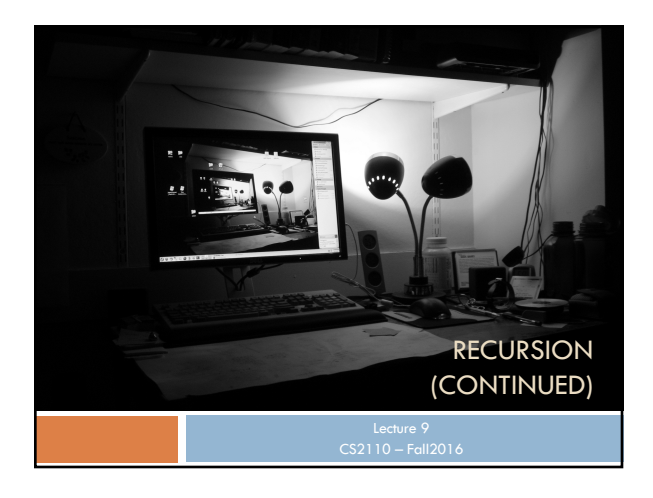

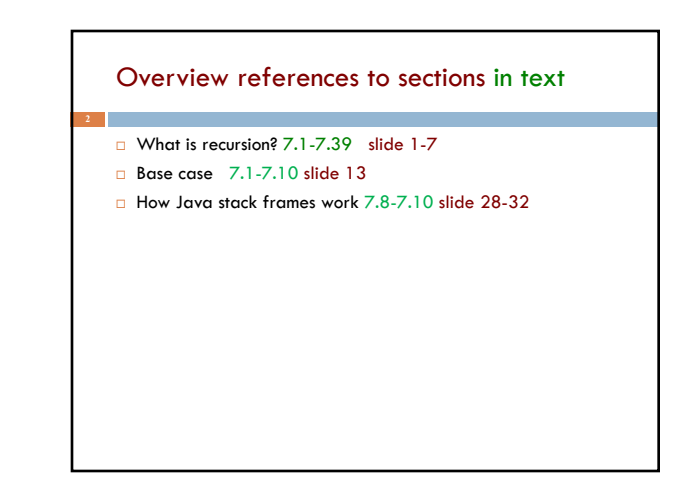

Gries slides on A2 function evaluate and evaluate itself are on pinned Piazza note Supplementary Material Why is the product of an empty bag of values 1? Suppose bag b contains 2, 2, 5 and p is its product: 20. Suppose we want to add 4 to the bag and keep p the product. We do: insert 4 in the bag; p= 4 \* p; Suppose bag b is empty and p is its product: what value?. Suppose we want to add 4 to the bag and keep p the product. We want to do the same thing: insert 4 in the bag;  $p=4 * p$ ; For this to work, the product of the empty bag has to be 1, since  $4 * 1 = 4$ // invariant:  $p = product of c[0..k-1]$ what's the product when  $k = 0$ ?

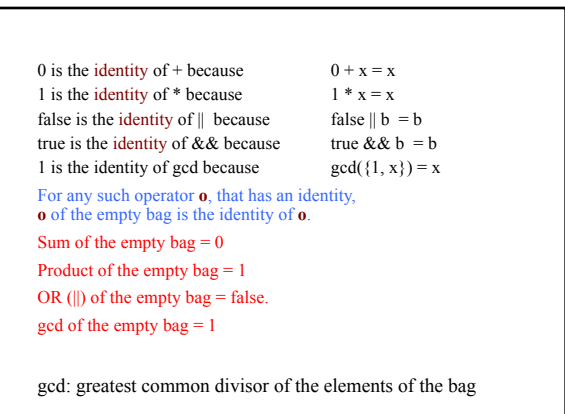

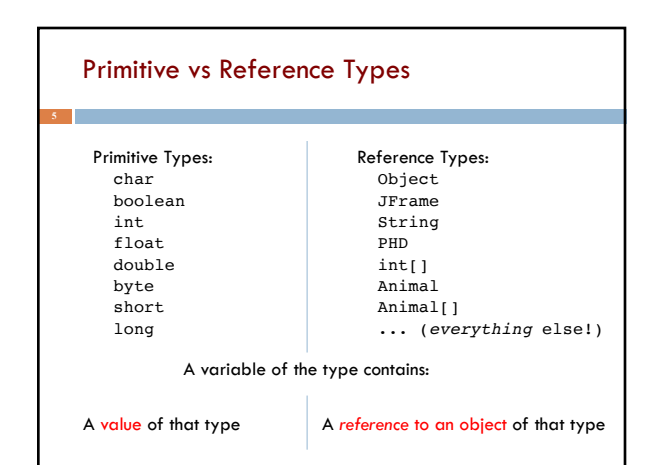

## == vs equals

Once you understand primitive vs reference types, there are only two things to know:

 $a =$  b compares a and b's values

a.equals(b) compares the two *objects* using the equals method

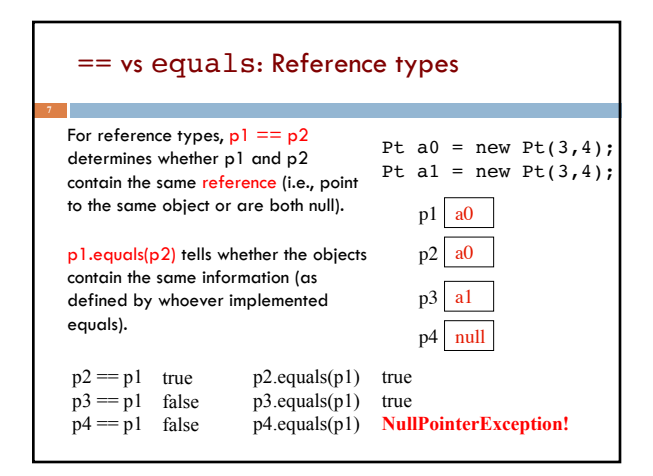

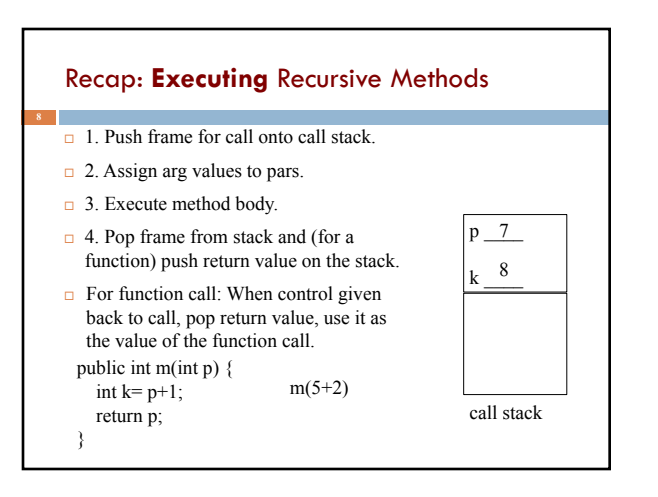

### Recap: **Understanding** Recursive Methods

1. Have a precise **specification**

2. Check that the method works in **the base case(s)**.

3. Look at the **recursive case(s)**. In your mind, replace each recursive call by what it does according to the spec and verify correctness.

4. (No infinite recursion) Make sure that the args of recursive calls are in some sense smaller than the pars of the method

#### Let's write some recursive methods!

Code will be available on the course webpage.

- 1. len length of a string without .length()
- 2. dup repeat each character in a string twice
- 3. isPal check whether a string is a palindrome
- 4. rev reverse a string

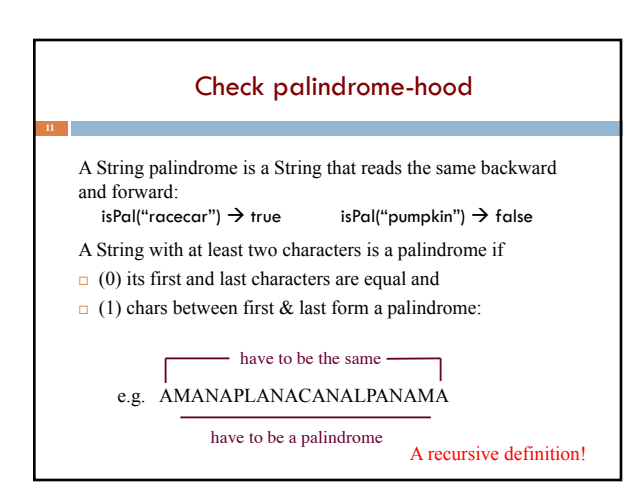

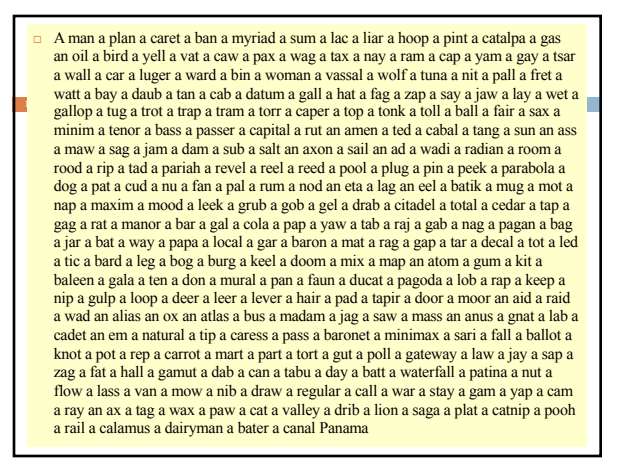

# Problems with recursive structure

Code will be available on the course webpage.

- 1. exp exponentiation, the slow way and the fast way
- 2. perms list all permutations of a string
- 3. tile-a-kitchen place L-shaped tiles on a kitchen floor
- 4. drawSierpinski drawing the Sierpinski Triangle

## Computing  $b^n$  for  $n \geq 0$

### Power computation:

 $b^0 = 1$  $\Box$  If n != 0, b<sup>n</sup> = b \* b<sup>n-1</sup>  $\blacksquare$  If n != 0 and even, b<sup>n</sup> = (b\*b)<sup>n/2</sup>

Judicious use of the third property gives far better algorithm

```
Example: 3^8 = (3*3)*(3*3)*(3*3)*(3*3) = (3*3)^4
```
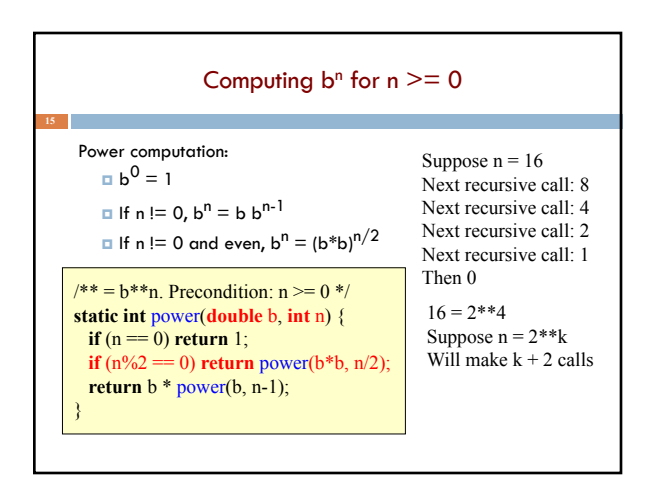

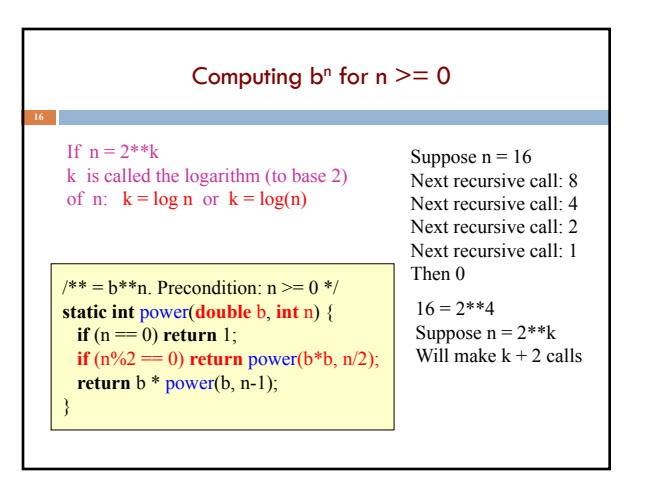

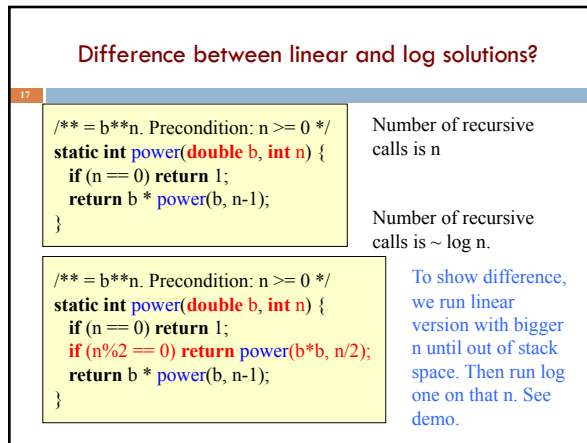

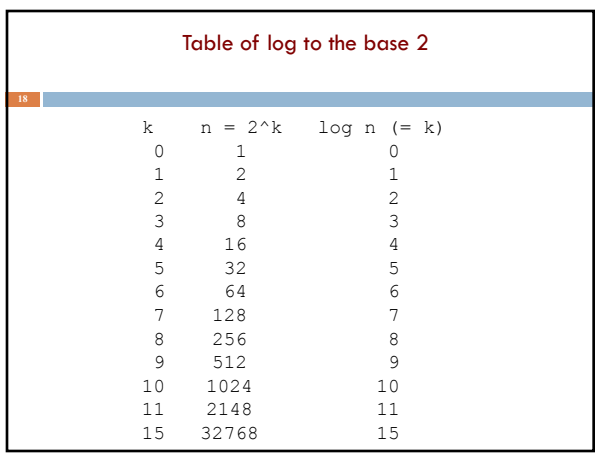

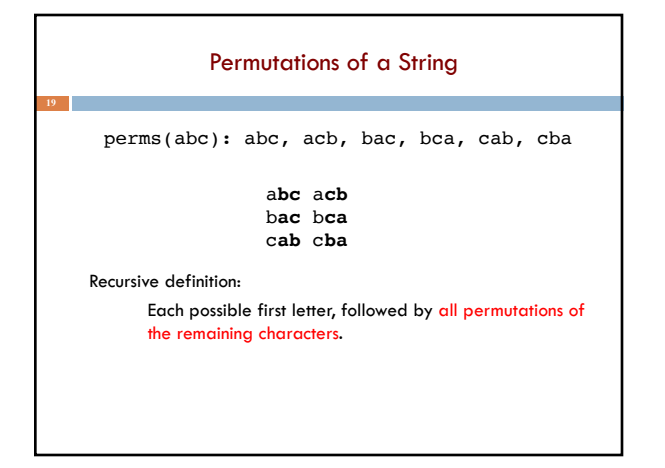

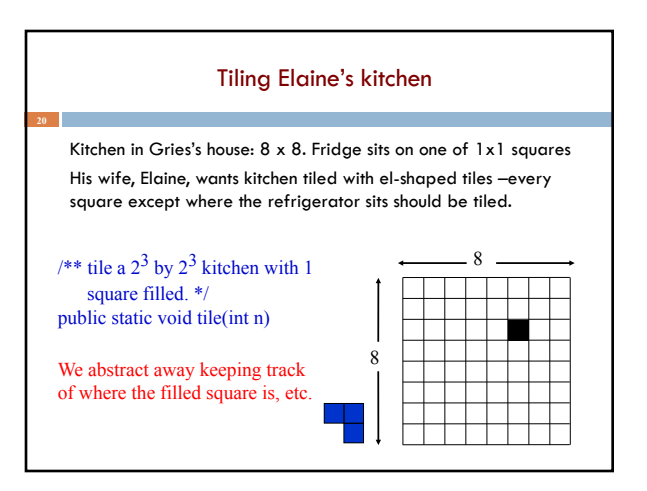

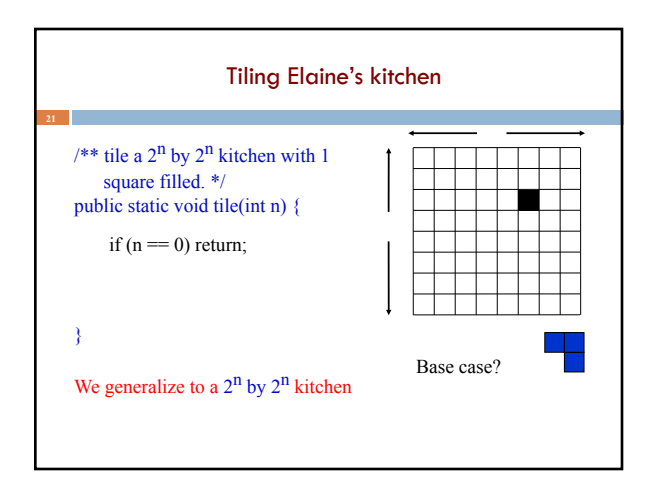

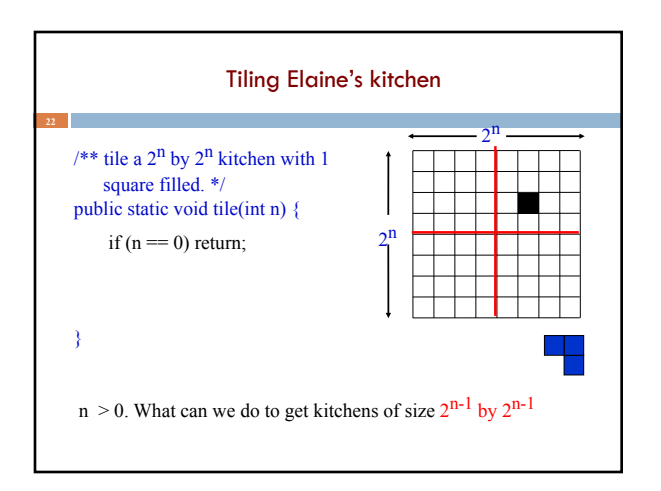

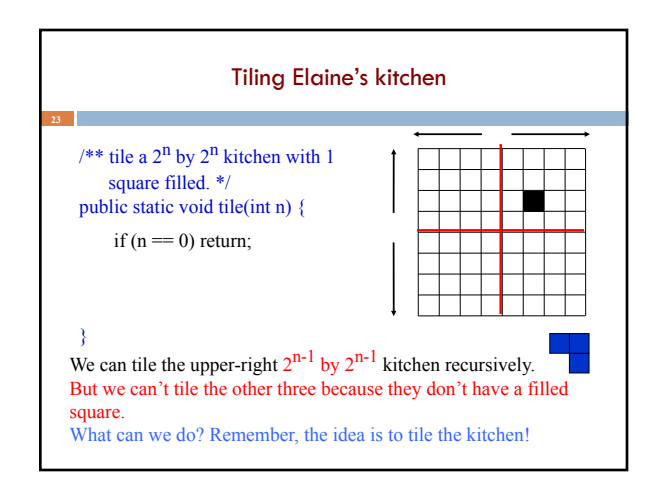

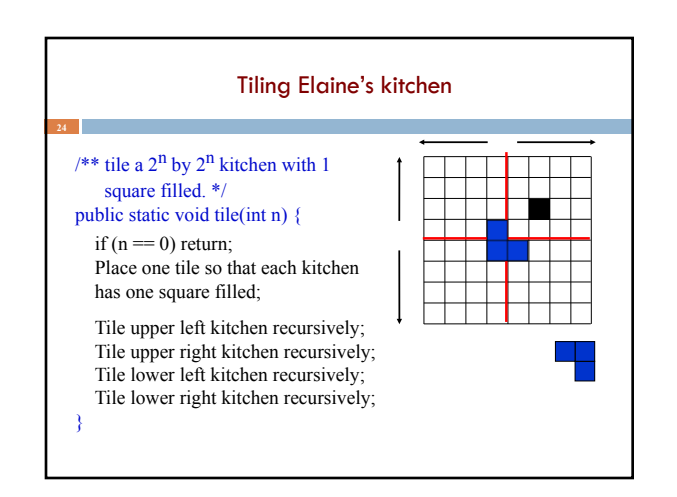

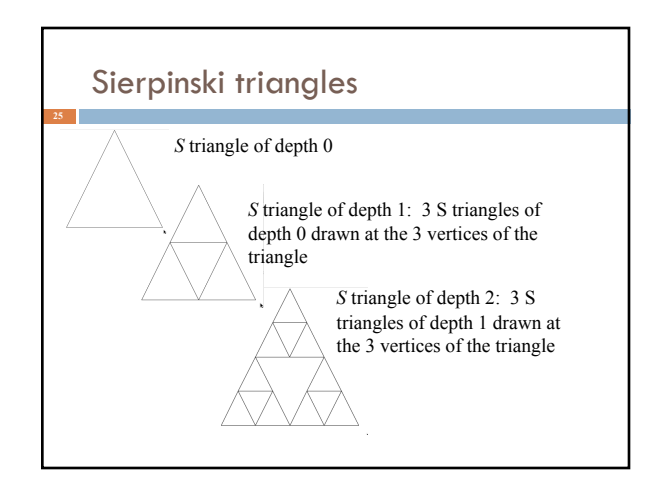

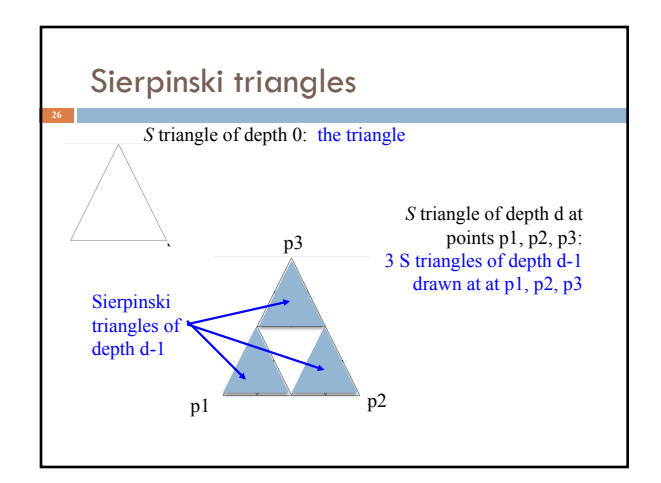

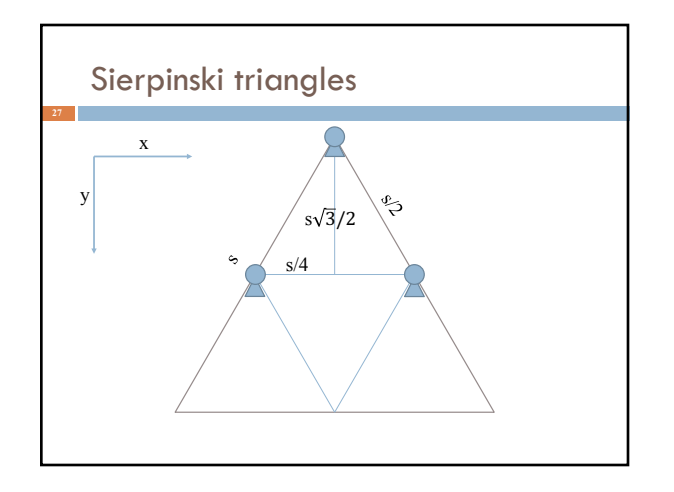

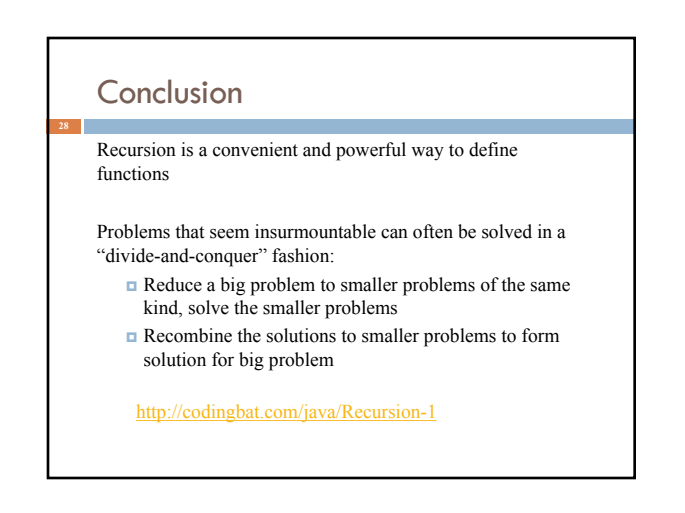